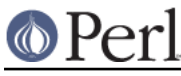

# **NAME**

perlvms - VMS-specific documentation for Perl

# **DESCRIPTION**

Gathered below are notes describing details of Perl 5's behavior on VMS. They are a supplement to the regular Perl 5 documentation, so we have focussed on the ways in which Perl 5 functions differently under VMS than it does under Unix, and on the interactions between Perl and the rest of the operating system. We haven't tried to duplicate complete descriptions of Perl features from the main Perl documentation, which can be found in the [.pod] subdirectory of the Perl distribution.

We hope these notes will save you from confusion and lost sleep when writing Perl scripts on VMS. If you find we've missed something you think should appear here, please don't hesitate to drop a line to vmsperl@perl.org.

## **Installation**

Directions for building and installing Perl 5 can be found in the file README. vms in the main source directory of the Perl distribution..

## **Organization of Perl Images**

## **Core Images**

During the installation process, three Perl images are produced. Miniperl. Exe is an executable image which contains all of the basic functionality of Perl, but cannot take advantage of Perl extensions. It is used to generate several files needed to build the complete Perl and various extensions. Once you've finished installing Perl, you can delete this image.

Most of the complete Perl resides in the shareable image PerlShr.Exe, which provides a core to which the Perl executable image and all Perl extensions are linked. You should place this image in Sys\$Share, or define the logical name PerlShr to translate to the full file specification of this image. It should be world readable. (Remember that if a user has execute only access to PerlShr, VMS will treat it as if it were a privileged shareable image, and will therefore require all downstream shareable images to be INSTALLed, etc.)

Finally, Perl.Exe is an executable image containing the main entry point for Perl, as well as some initialization code. It should be placed in a public directory, and made world executable. In order to run Perl with command line arguments, you should define a foreign command to invoke this image.

## **Perl Extensions**

Perl extensions are packages which provide both XS and Perl code to add new functionality to perl. (XS is a meta-language which simplifies writing C code which interacts with Perl, see perlxs for more details.) The Perl code for an extension is treated like any other library module - it's made available in your script through the appropriate use or require statement, and usually defines a Perl package containing the extension.

The portion of the extension provided by the XS code may be connected to the rest of Perl in either of two ways. In the **static** configuration, the object code for the extension is linked directly into PerlShr.Exe, and is initialized whenever Perl is invoked. In the **dynamic** configuration, the extension's machine code is placed into a separate shareable image, which is mapped by Perl's DynaLoader when the extension is used or required in your script. This allows you to maintain the extension as a separate entity, at the cost of keeping track of the additional shareable image. Most extensions can be set up as either static or dynamic.

The source code for an extension usually resides in its own directory. At least three files are generally provided: Extshortname.xs (where Extshortname is the portion of the extension's name following the last  $\cdot$ :), containing the XS code, *Extshortname.pm*, the Perl library module for the extension, and Makefile.PL, a Perl script which uses the MakeMaker library modules supplied with Perl to generate a Descrip.MMS file for the extension.

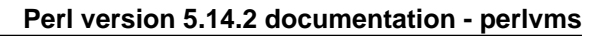

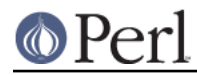

## **Installing static extensions**

Since static extensions are incorporated directly into PerlShr. Exe, you'll have to rebuild Perl to incorporate a new extension. You should edit the main Descrip.MMS or Makefile you use to build Perl, adding the extension's name to the ext macro, and the extension's object file to the extobj macro. You'll also need to build the extension's object file, either by adding dependencies to the main Descrip.MMS, or using a separate Descrip.MMS for the extension. Then, rebuild PerlShr. Exe to incorporate the new code.

Finally, you'll need to copy the extension's Perl library module to the [.Extname] subdirectory under one of the directories in @INC, where Extname is the name of the extension, with all :: replaced by. (e.g. the library module for extension Foo::Bar would be copied to a  $[.Feo.Bar]$  subdirectory).

## **Installing dynamic extensions**

In general, the distributed kit for a Perl extension includes a file named Makefile.PL, which is a Perl program which is used to create a Descrip.MMS file which can be used to build and install the files required by the extension. The kit should be unpacked into a directory tree **not** under the main Perl source directory, and the procedure for building the extension is simply

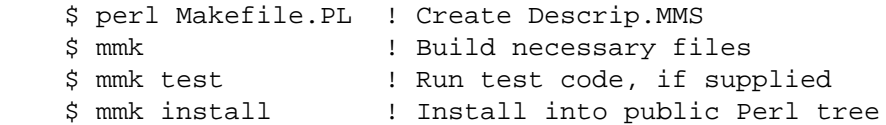

N.B. The procedure by which extensions are built and tested creates several levels (at least 4) under the directory in which the extension's source files live. For this reason if you are running a version of VMS prior to V7.1 you shouldn't nest the source directory too deeply in your directory structure lest you exceed RMS' maximum of 8 levels of subdirectory in a filespec. (You can use rooted logical names to get another 8 levels of nesting, if you can't place the files near the top of the physical directory structure.)

VMS support for this process in the current release of Perl is sufficient to handle most extensions. However, it does not yet recognize extra libraries required to build shareable images which are part of an extension, so these must be added to the linker options file for the extension by hand. For instance, if the PGPLOT extension to Perl requires the PGPLOTSHR. EXE shareable image in order to properly link the Perl extension, then the line PGPLOTSHR/Share must be added to the linker options file PGPLOT.Opt produced during the build process for the Perl extension.

By default, the shareable image for an extension is placed in the [.lib.site\_perl.autoArch.Extname] directory of the installed Perl directory tree (where Arch is VMS\_VAX or VMS\_AXP, and Extname is the name of the extension, with each :: translated to .). (See the MakeMaker documentation for more details on installation options for extensions.) However, it can be manually placed in any of several locations:

- the [.Lib.Auto.Arch\$PVersExtname] subdirectory of one of the directories in @INC (where PVers is the version of Perl you're using, as supplied in  $\sharp$ ], with '.' converted to ' '), or
- one of the directories in @INC, or
- a directory which the extensions Perl library module passes to the DynaLoader when asking it to map the shareable image, or
- Sys\$Share or Sys\$Library.

If the shareable image isn't in any of these places, you'll need to define a logical name Extshortname, where Extshortname is the portion of the extension's name after the last  $::$ , which translates to the full file specification of the shareable image.

# **File specifications**

## **Syntax**

We have tried to make Perl aware of both VMS-style and Unix-style file specifications wherever possible. You may use either style, or both, on the command line and in scripts, but you may not combine the two styles within a single file specification. VMS Perl interprets Unix pathnames in much the same way as the CRTL (e.g. the first component of an absolute path is read as the device name for the VMS file specification). There are a set of functions provided in the  $VMS::Filesec$  package for explicit interconversion between VMS and Unix syntax; its documentation provides more details.

We've tried to minimize the dependence of Perl library modules on Unix syntax, but you may find that some of these, as well as some scripts written for Unix systems, will require that you use Unix syntax, since they will assume that '/' is the directory separator, etc. If you find instances of this in the Perl distribution itself, please let us know, so we can try to work around them.

Also when working on Perl programs on VMS, if you need a syntax in a specific operating system format, then you need either to check the appropriate DECC\$ feature logical, or call a conversion routine to force it to that format.

The feature logical name DECC\$FILENAME\_UNIX\_REPORT modifies traditional Perl behavior in the conversion of file specifications from Unix to VMS format in order to follow the extended character handling rules now expected by the CRTL. Specifically, when this feature is in effect, the . / . . . / in a Unix path is now translated to  $[.\cdot, \cdot, \cdot, \cdot]$  instead of the traditional VMS  $[.\cdot, \cdot]$ . To be compatible with what MakeMaker expects, if a VMS path cannot be translated to a Unix path, it is passed through unchanged, so  $\text{unixify}("[...]")$  will return  $[...]$ .

The handling of extended characters is largely complete in the VMS-specific C infrastructure of Perl, but more work is still needed to fully support extended syntax filenames in several core modules. In particular, at this writing PathTools has only partial support for directories containing some extended characters.

There are several ambiguous cases where a conversion routine cannot determine whether an input filename is in Unix format or in VMS format, since now both VMS and Unix file specifications may have characters in them that could be mistaken for syntax delimiters of the other type. So some pathnames simply cannot be used in a mode that allows either type of pathname to be present. Perl will tend to assume that an ambiguous filename is in Unix format.

Allowing "." as a version delimiter is simply incompatible with determining whether a pathname is in VMS format or in Unix format with extended file syntax. There is no way to know whether "perl-5.8.6" is a Unix "perl-5.8.6" or a VMS "perl-5.8;6" when passing it to unixify() or vmsify().

The DECC\$FILENAME\_UNIX\_REPORT logical name controls how Perl interprets filenames to the extent that Perl uses the CRTL internally for many purposes, and attempts to follow CRTL conventions for reporting filenames. The DECC\$FILENAME\_UNIX\_ONLY feature differs in that it expects all filenames passed to the C run-time to be already in Unix format. This feature is not yet supported in Perl since Perl uses traditional OpenVMS file specifications internally and in the test harness, and it is not yet clear whether this mode will be useful or useable. The feature logical name DECC\$POSIX\_COMPLIANT\_PATHNAMES is new with the RMS Symbolic Link SDK and included with OpenVMS v8.3, but is not yet supported in Perl.

# **Filename Case**

Perl follows VMS defaults and override settings in preserving (or not preserving) filename case. Case is not preserved on ODS-2 formatted volumes on any architecture. On ODS-5 volumes, filenames may be case preserved depending on process and feature settings. Perl now honors DECC\$EFS\_CASE\_PRESERVE and DECC\$ARGV\_PARSE\_STYLE on those systems where the CRTL supports these features. When these features are not enabled or the CRTL does not support them, Perl follows the traditional CRTL behavior of downcasing command-line arguments and returning file specifications in lower case only.

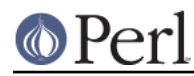

## **Perl version 5.14.2 documentation - perlvms**

N. B. It is very easy to get tripped up using a mixture of other programs, external utilities, and Perl scripts that are in varying states of being able to handle case preservation. For example, a file created by an older version of an archive utility or a build utility such as MMK or MMS may generate a filename in all upper case even on an ODS-5 volume. If this filename is later retrieved by a Perl script or module in a case preserving environment, that upper case name may not match the mixed-case or lower-case exceptions of the Perl code. Your best bet is to follow an all-or-nothing approach to case preservation: either don't use it at all, or make sure your entire toolchain and application environment support and use it.

OpenVMS Alpha v7.3-1 and later and all version of OpenVMS I64 support case sensitivity as a process setting (see SET PROCESS /CASE\_LOOKUP=SENSITIVE). Perl does not currently support case sensitivity on VMS, but it may in the future, so Perl programs should use the  $File::Spec\rightarrow case\_tolerant$  method to determine the state, and not the  $$^{\wedge}$ O variable.

## **Symbolic Links**

When built on an ODS-5 volume with symbolic links enabled, Perl by default supports symbolic links when the requisite support is available in the filesystem and CRTL (generally 64-bit OpenVMS v8.3 and later). There are a number of limitations and caveats to be aware of when working with symbolic links on VMS. Most notably, the target of a valid symbolic link must be expressed as a Unix-style path and it must exist on a volume visible from your POSIX root (see the SHOW ROOT command in DCL help). For further details on symbolic link capabilities and requirements, see chapter 12 of the CRTL manual that ships with OpenVMS v8.3 or later.

## **Wildcard expansion**

File specifications containing wildcards are allowed both on the command line and within Perl globs (e.g. <\*.c>). If the wildcard filespec uses VMS syntax, the resultant filespecs will follow VMS syntax; if a Unix-style filespec is passed in, Unix-style filespecs will be returned. Similar to the behavior of wildcard globbing for a Unix shell, one can escape command line wildcards with double quotation marks " around a perl program command line argument. However, owing to the stripping of " characters carried out by the C handling of argv you will need to escape a construct such as this one (in a directory containing the files PERL.C, PERL.EXE, PERL.H, and PERL.OBJ):

 \$ perl -e "print join(' ',@ARGV)" perl.\* perl.c perl.exe perl.h perl.obj

in the following triple quoted manner:

```
 $ perl -e "print join(' ',@ARGV)" """perl.*"""
 perl.*
```
In both the case of unquoted command line arguments or in calls to  $q$ lob() VMS wildcard expansion is performed. (csh-style wildcard expansion is available if you use  $File::Glob::glob$ .) If the wildcard filespec contains a device or directory specification, then the resultant filespecs will also contain a device and directory; otherwise, device and directory information are removed. VMS-style resultant filespecs will contain a full device and directory, while Unix-style resultant filespecs will contain only as much of a directory path as was present in the input filespec. For example, if your default directory is Perl\_Root:[000000], the expansion of  $[.t]$  \*. \* will yield filespecs like "perl\_root:[t]base.dir", while the expansion of  $t$ /\*/\* will yield filespecs like "t/base.dir". (This is done to match the behavior of glob expansion performed by Unix shells.)

Similarly, the resultant filespec will contain the file version only if one was present in the input filespec.

## **Pipes**

Input and output pipes to Perl filehandles are supported; the "file name" is passed to lib\$spawn() for asynchronous execution. You should be careful to close any pipes you have opened in a Perl script, lest you leave any "orphaned" subprocesses around when Perl exits.

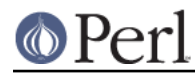

You may also use backticks to invoke a DCL subprocess, whose output is used as the return value of the expression. The string between the backticks is handled as if it were the argument to the system operator (see below). In this case, Perl will wait for the subprocess to complete before continuing.

The mailbox (MBX) that perl can create to communicate with a pipe defaults to a buffer size of 8192 on 64-bit systems, 512 on VAX. The default buffer size is adjustable via the logical name PERL\_MBX\_SIZE provided that the value falls between 128 and the SYSGEN parameter MAXBUF inclusive. For example, to set the mailbox size to 32767 use  $\frac{SENV}{VENL}$  MBX  $SIZE'$  = 32767; and then open and use pipe constructs. An alternative would be to issue the command:

\$ Define PERL MBX SIZE 32767

before running your wide record pipe program. A larger value may improve performance at the expense of the BYTLM UAF quota.

## **PERL5LIB and PERLLIB**

The PERL5LIB and PERLLIB logical names work as documented in perl, except that the element separator is '' instead of ':'. The directory specifications may use either VMS or Unix syntax.

## **The Perl Forked Debugger**

The Perl forked debugger places the debugger commands and output in a separate X-11 terminal window so that commands and output from multiple processes are not mixed together.

Perl on VMS supports an emulation of the forked debugger when Perl is run on a VMS system that has X11 support installed.

To use the forked debugger, you need to have the default display set to an X-11 Server and some environment variables set that Unix expects.

The forked debugger requires the environment variable TERM to be xterm, and the environment variable DISPLAY to exist. xterm must be in lower case.

\$define TERM "xterm"

\$define DISPLAY "hostname:0.0"

Currently the value of DISPLAY is ignored. It is recommended that it be set to be the hostname of the display, the server and screen in Unix notation. In the future the value of DISPLAY may be honored by Perl instead of using the default display.

It may be helpful to always use the forked debugger so that script I/O is separated from debugger I/O. You can force the debugger to be forked by assigning a value to the logical name <PERLDB\_PIDS> that is not a process identification number.

\$define PERLDB\_PIDS XXXX

## **PERL\_VMS\_EXCEPTION\_DEBUG**

The PERL\_VMS\_EXCEPTION\_DEBUG being defined as "ENABLE" will cause the VMS debugger to be invoked if a fatal exception that is not otherwise handled is raised. The purpose of this is to allow debugging of internal Perl problems that would cause such a condition.

This allows the programmer to look at the execution stack and variables to find out the cause of the exception. As the debugger is being invoked as the Perl interpreter is about to do a fatal exit, continuing the execution in debug mode is usally not practical.

Starting Perl in the VMS debugger may change the program execution profile in a way that such problems are not reproduced.

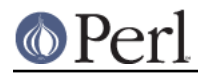

The kill function can be used to test this functionality from within a program.

In typical VMS style, only the first letter of the value of this logical name is actually checked in a case insensitive mode, and it is considered enabled if it is the value "T","1" or "E".

This logical name must be defined before Perl is started.

# **Command line**

## **I/O redirection and backgrounding**

Perl for VMS supports redirection of input and output on the command line, using a subset of Bourne shell syntax:

- <file reads stdin from file,  $\bullet$
- >file writes stdout to file,
- >>file appends stdout to file,
- 2>file writes stderr to file,  $\bullet$
- 2>>file appends stderr to file, and  $\bullet$
- 2>&1 redirects stderr to stdout.

In addition, output may be piped to a subprocess, using the character '|'. Anything after this character on the command line is passed to a subprocess for execution; the subprocess takes the output of Perl as its input.

Finally, if the command line ends with '&', the entire command is run in the background as an asynchronous subprocess.

#### **Command line switches**

The following command line switches behave differently under VMS than described in perlrun. Note also that in order to pass uppercase switches to Perl, you need to enclose them in double-quotes on the command line, since the CRTL downcases all unquoted strings.

On newer 64 bit versions of OpenVMS, a process setting now controls if the quoting is needed to preserve the case of command line arguments.

-i

If the  $-i$  switch is present but no extension for a backup copy is given, then inplace editing creates a new version of a file; the existing copy is not deleted. (Note that if an extension is given, an existing file is renamed to the backup file, as is the case under other operating systems, so it does not remain as a previous version under the original filename.)

-S

If the  $" - S"$  or  $-"S"$  switch is present and the script name does not contain a directory, then Perl translates the logical name DCL\$PATH as a searchlist, using each translation as a directory in which to look for the script. In addition, if no file type is specified, Perl looks in each directory for a file matching the name specified, with a blank type, a type of .pl, and a type of .com, in that order.

```
-u
```
The -u switch causes the VMS debugger to be invoked after the Perl program is compiled, but before it has run. It does not create a core dump file.

# **Perl functions**

As of the time this document was last revised, the following Perl functions were implemented in the VMS port of Perl (functions marked with \* are discussed in more detail below):

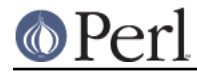

#### **Perl version 5.14.2 documentation - perlvms**

 file tests\*, abs, alarm, atan, backticks\*, binmode\*, bless, caller, chdir, chmod, chown, chomp, chop, chr, close, closedir, cos, crypt\*, defined, delete, die, do, dump\*, each, endgrent, endpwent, eof, eval, exec\*, exists, exit, exp, fileno, flock getc, getgrent\*, getgrgid\*, getgrnam, getlogin, getppid, getpwent\*, getpwnam\*, getpwuid\*, glob, gmtime\*, goto, grep, hex, ioctl, import, index, int, join, keys, kill\*, last, lc, lcfirst, lchown\*, length, link\*, local, localtime, log, lstat, m//, map, mkdir, my, next, no, oct, open, opendir, ord, pack, pipe, pop, pos, print, printf, push, q//, qq//, qw//, qx//\*, quotemeta, rand, read, readdir, readlink\*, redo, ref, rename, require, reset, return, reverse, rewinddir, rindex, rmdir, s///, scalar, seek, seekdir, select(internal), select (system call)\*, setgrent, setpwent, shift, sin, sleep, socketpair, sort, splice, split, sprintf, sqrt, srand, stat, study, substr, symlink\*, sysread, system\*, syswrite, tell, telldir, tie, time, times\*, tr///, uc, ucfirst, umask, undef, unlink\*, unpack, untie, unshift, use, utime\*, values, vec, wait, waitpid\*, wantarray, warn, write, y///

The following functions were not implemented in the VMS port, and calling them produces a fatal error (usually) or undefined behavior (rarely, we hope):

```
 chroot, dbmclose, dbmopen, fork*, getpgrp, getpriority,
 msgctl, msgget, msgsend, msgrcv, semctl,
semget, semop, setpgrp, setpriority, shmctl, shmget,
 shmread, shmwrite, syscall
```
The following functions are available on Perls compiled with Dec C 5.2 or greater and running VMS 7.0 or greater:

truncate

The following functions are available on Perls built on VMS 7.2 or greater:

fcntl (without locking)

The following functions may or may not be implemented, depending on what type of socket support you've built into your copy of Perl:

```
 accept, bind, connect, getpeername,
 gethostbyname, getnetbyname, getprotobyname,
 getservbyname, gethostbyaddr, getnetbyaddr,
 getprotobynumber, getservbyport, gethostent,
 getnetent, getprotoent, getservent, sethostent,
 setnetent, setprotoent, setservent, endhostent,
 endnetent, endprotoent, endservent, getsockname,
 getsockopt, listen, recv, select(system call)*,
 send, setsockopt, shutdown, socket
```
The following function is available on Perls built on 64 bit OpenVMS v8.2 with hard links enabled on an ODS-5 formatted build disk. CRTL support is in principle available as of OpenVMS v7.3-1, and better configuration support could detect this.

link

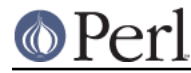

The following functions are available on Perls built on 64 bit OpenVMS v8.2 and later. CRTL support is in principle available as of OpenVMS v7.3-2, and better configuration support could detect this.

 getgrgid, getgrnam, getpwnam, getpwuid, setgrent, ttyname

The following functions are available on Perls built on 64 bit OpenVMS v8.2 and later.

statvfs, socketpair

#### File tests

The tests  $-b$ ,  $-B$ ,  $-c$ ,  $-c$ ,  $-d$ ,  $-e$ ,  $-f$ ,  $-c$ ,  $-M$ ,  $-s$ ,  $-S$ ,  $-t$ ,  $-T$ , and  $-z$  work as advertised. The return values for  $-x$ ,  $-w$ , and  $-x$  tell you whether you can actually access the file; this may not reflect the UIC-based file protections. Since real and effective UIC don't differ under VMS, -O,  $-R$ ,  $-W$ , and  $-X$  are equivalent to  $-o$ ,  $-x$ ,  $-w$ , and  $-x$ . Similarly, several other tests, including  $-A$ ,  $-g$ ,  $-k$ ,  $-1$ ,  $-p$ , and  $-u$ , aren't particularly meaningful under VMS, and the values returned by these tests reflect whatever your CRTL  $stat()$  routine does to the equivalent bits in the st\_mode field. Finally, -d returns true if passed a device specification without an explicit directory (e.g. DUA1:), as well as if passed a directory.

There are DECC feature logical names AND ODS-5 volume attributes that also control what values are returned for the date fields.

Note: Some sites have reported problems when using the file-access tests  $(-r, -w,$  and  $-x)$ on files accessed via DEC's DFS. Specifically, since DFS does not currently provide access to the extended file header of files on remote volumes, attempts to examine the ACL fail, and the file tests will return false, with  $\ddot{s}$ ! indicating that the file does not exist. You can use stat on these files, since that checks UIC-based protection only, and then manually check the appropriate bits, as defined by your C compiler's  $stat.h$ , in the mode value it returns, if you need an approximation of the file's protections.

#### backticks

Backticks create a subprocess, and pass the enclosed string to it for execution as a DCL command. Since the subprocess is created directly via lib\$spawn(), any valid DCL command string may be specified.

#### binmode FILEHANDLE

The binmode operator will attempt to insure that no translation of carriage control occurs on input from or output to this filehandle. Since this involves reopening the file and then restoring its file position indicator, if this function returns FALSE, the underlying filehandle may no longer point to an open file, or may point to a different position in the file than before binmode was called.

Note that binmode is generally not necessary when using normal filehandles; it is provided so that you can control I/O to existing record-structured files when necessary. You can also use the vmsfopen function in the VMS::Stdio extension to gain finer control of I/O to files and devices with different record structures.

#### crypt PLAINTEXT, USER

The crypt operator uses the sys\$hash\_password system service to generate the hashed representation of PLAINTEXT. If USER is a valid username, the algorithm and salt values are taken from that user's UAF record. If it is not, then the preferred algorithm and a salt of 0 are used. The quadword encrypted value is returned as an 8-character string.

The value returned by crypt may be compared against the encrypted password from the UAF returned by the  $q$ et pw\* functions, in order to authenticate users. If you're going to do this, remember that the encrypted password in the UAF was generated using uppercase username and password strings; you'll have to upcase the arguments to  $\exp t$  to insure that © Per

you'll get the proper value:

```
 sub validate_passwd {
    my($user,$passwd) = @;
     my($pwdhash);
    if ( !( $pwdhash = (getpwnam(Suser))[1]) ||
            $pwdhash ne crypt("\U$passwd","\U$name") ) {
        intruder alert($name);
     }
     return 1;
 }
```
die

die will force the native VMS exit status to be an SS\$\_ABORT code if neither of the \$! or \$? status values are ones that would cause the native status to be interpreted as being what VMS classifies as SEVERE\_ERROR severity for DCL error handling.

When PERL VMS POSIX EXIT is active (see \$? below), the native VMS exit status value will have either one of the  $\sin$  or  $\sin$  or  $\sin$   $\sin$  or the Unix value 255 encoded into it in a way that the effective original value can be decoded by other programs written in C, including Perl and the GNV package. As per the normal non-VMS behavior of  $\text{die}$  if either  $\text{si}$  or  $\text{si}$  are non-zero, one of those values will be encoded into a native VMS status value. If both of the Unix status values are 0, and the  $5^{\circ}E$  value is set one of ERROR or SEVERE\_ERROR severity, then the  $\zeta^*E$  value will be used as the exit code as is. If none of the above apply, the Unix value of 255 will be encoded into a native VMS exit status value.

Please note a significant difference in the behavior of  $\overline{d}$  ie in the PERL, VMS, POSIX, EXIT mode is that it does not force a VMS SEVERE\_ERROR status on exit. The Unix exit values of 2 through 255 will be encoded in VMS status values with severity levels of SUCCESS. The Unix exit value of 1 will be encoded in a VMS status value with a severity level of ERROR. This is to be compatible with how the VMS C library encodes these values.

The minimum severity level set by die in PERL\_VMS\_POSIX\_EXIT mode may be changed to be ERROR or higher in the future depending on the results of testing and further review.

See \$? for a description of the encoding of the Unix value to produce a native VMS status containing it.

#### dump

Rather than causing Perl to abort and dump core, the dump operator invokes the VMS debugger. If you continue to execute the Perl program under the debugger, control will be transferred to the label specified as the argument to dump, or, if no label was specified, back to the beginning of the program. All other state of the program (e.g. values of variables, open file handles) are not affected by calling dump.

#### exec LIST

A call to exec will cause Perl to exit, and to invoke the command given as an argument to exec via lib\$do\_command. If the argument begins with '@' or '\$' (other than as part of a filespec), then it is executed as a DCL command. Otherwise, the first token on the command line is treated as the filespec of an image to run, and an attempt is made to invoke it (using . Exe and the process defaults to expand the filespec) and pass the rest of  $exec$ 's argument to it as parameters. If the token has no file type, and matches a file with null type, then an attempt is made to determine whether the file is an executable image which should be invoked using MCR or a text file which should be passed to DCL as a command procedure.

fork

While in principle the  $f \circ r$  operator could be implemented via (and with the same rather severe limitations as) the CRTL  $\text{vfork}$  () routine, and while some internal support to do just that is in place, the implementation has never been completed, making  $f \circ rk$  currently

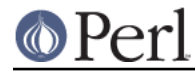

unavailable. A true kernel  $fork()$  is expected in a future version of VMS, and the pseudo-fork based on interpreter threads may be available in a future version of Perl on VMS (see perlfork ). In the meantime, use system, backticks, or piped filehandles to create subprocesses.

#### getpwent

## getpwnam

## getpwuid

These operators obtain the information described in *perlfunc*, if you have the privileges necessary to retrieve the named user's UAF information via sys\$getuai. If not, then only the  $\sin$ mme,  $\sin$  and  $\sin$  items are returned. The  $\sin$  item contains the login directory in VMS syntax, while the  $$comment$  item contains the login directory in Unix syntax. The  $$qcos$ item contains the owner field from the UAF record. The \$quota item is not used.

#### gmtime

The gmtime operator will function properly if you have a working CRTL gmtime() routine, or if the logical name SYS\$TIMEZONE\_DIFFERENTIAL is defined as the number of seconds which must be added to UTC to yield local time. (This logical name is defined automatically if you are running a version of VMS with built-in UTC support.) If neither of these cases is true, a warning message is printed, and undef is returned.

#### kill

In most cases,  $k$ <sub>ill</sub> is implemented via the undocumented system service  $$SIGPRC$ , which has the same calling sequence as  $$FORCEX$ , but throws an exception in the target process rather than forcing it to call  $SEXIT$ . Generally speaking, kill follows the behavior of the  $CRTL's$  kill() function, but unlike that function can be called from within a signal handler. Also, unlike the kill in some versions of the CRTL, Perl's kill checks the validity of the signal passed in and returns an error rather than attempting to send an unrecognized signal.

Also, negative signal values don't do anything special under VMS; they're just converted to the corresponding positive value.

## qx//

See the entry on backticks above.

## select (system call)

If Perl was not built with socket support, the system call version of select is not available at all. If socket support is present, then the system call version of select functions only for file descriptors attached to sockets. It will not provide information about regular files or pipes, since the CRTL select() routine does not provide this functionality.

## stat EXPR

Since VMS keeps track of files according to a different scheme than Unix, it's not really possible to represent the file's ID in the st\_dev and st\_ino fields of a struct stat. Perl tries its best, though, and the values it uses are pretty unlikely to be the same for two different files. We can't guarantee this, though, so caveat scriptor.

## system LIST

The system operator creates a subprocess, and passes its arguments to the subprocess for execution as a DCL command. Since the subprocess is created directly via  $\text{libSspan}( \cdot )$ . any valid DCL command string may be specified. If the string begins with  $\mathcal{Q}$ , it is treated as a DCL command unconditionally. Otherwise, if the first token contains a character used as a delimiter in file specification (e.g.  $:$  or ]), an attempt is made to expand it using a default type of .Exe and the process defaults, and if successful, the resulting file is invoked via MCR. This allows you to invoke an image directly simply by passing the file specification to system, a common Unixish idiom. If the token has no file type, and matches a file with null type, then an attempt is made to determine whether the file is an executable image which should be invoked

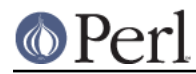

using MCR or a text file which should be passed to DCL as a command procedure.

If LIST consists of the empty string, system spawns an interactive DCL subprocess, in the same fashion as typing **SPAWN** at the DCL prompt.

Perl waits for the subprocess to complete before continuing execution in the current process. As described in *perlfunc*, the return value of system is a fake "status" which follows POSIX semantics unless the pragma use vmsish 'status' is in effect; see the description of \$? in this document for more detail.

#### time

The value returned by time is the offset in seconds from 01-JAN-1970 00:00:00 (just like the CRTL's times() routine), in order to make life easier for code coming in from the POSIX/Unix world.

#### times

The array returned by the times operator is divided up according to the same rules the CRTL times() routine. Therefore, the "system time" elements will always be 0, since there is no difference between "user time" and "system" time under VMS, and the time accumulated by a subprocess may or may not appear separately in the "child time" field, depending on whether times() keeps track of subprocesses separately. Note especially that the VAXCRTL (at least) keeps track only of subprocesses spawned using  $f \circ r k$  () and  $e \times e \circ$  (); it will not accumulate the times of subprocesses spawned via pipes, system(), or backticks.

#### unlink LIST

unlink will delete the highest version of a file only; in order to delete all versions, you need to say

```
 1 while unlink LIST;
```
You may need to make this change to scripts written for a Unix system which expect that after a call to unlink, no files with the names passed to unlink will exist. (Note: This can be changed at compile time; if you use Config and  $\text{SConfig}$ 'd unlink all versions'} is define, then unlink will delete all versions of a file on the first call.)

unlink will delete a file if at all possible, even if it requires changing file protection (though it won't try to change the protection of the parent directory). You can tell whether you've got explicit delete access to a file by using the VMS:: Filespec:: candelete operator. For instance, in order to delete only files to which you have delete access, you could say something like

```
 sub safe_unlink {
     my($file,$num);
     foreach $file (@_) {
         next unless VMS::Filespec::candelete($file);
         $num += unlink $file;
     }
     $num;
 }
```
(or you could just use VMS::Stdio::remove, if you've installed the VMS::Stdio extension distributed with Perl). If unlink has to change the file protection to delete the file, and you interrupt it in midstream, the file may be left intact, but with a changed ACL allowing you delete access.

This behavior of unlink is to be compatible with POSIX behavior and not traditional VMS behavior.

utime LIST

This operator changes only the modification time of the file (VMS revision date) on ODS-2

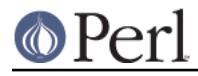

volumes and ODS-5 volumes without access dates enabled. On ODS-5 volumes with access dates enabled, the true access time is modified.

## waitpid PID,FLAGS

If PID is a subprocess started by a piped  $open()$  (see open), waitpid will wait for that subprocess, and return its final status value in  $\varsigma$ ?. If PID is a subprocess created in some other way (e.g. SPAWNed before Perl was invoked), waitpid will simply check once per second whether the process has completed, and return when it has. (If PID specifies a process that isn't a subprocess of the current process, and you invoked Perl with the  $-w$ switch, a warning will be issued.)

Returns PID on success, -1 on error. The FLAGS argument is ignored in all cases.

## **Perl variables**

The following VMS-specific information applies to the indicated "special" Perl variables, in addition to the general information in perlvar. Where there is a conflict, this information takes precedence.

#### %ENV

The operation of the %ENV array depends on the translation of the logical name PERL\_ENV\_TABLES. If defined, it should be a search list, each element of which specifies a location for  $*$ ENV elements. If you tell Perl to read or set the element  $*$ ENV { name}, then Perl uses the translations of PERL\_ENV\_TABLES as follows:

#### CRTL\_ENV

This string tells Perl to consult the CRTL's internal environ array of key-value pairs, using name as the key. In most cases, this contains only a few keys, but if Perl was invoked via the C exec [lv]e() function, as is the case for CGI processing by some HTTP servers, then the environ array may have been populated by the calling program.

## CLISYM\_[LOCAL]

A string beginning with CLISYM tells Perl to consult the CLI's symbol tables, using name as the name of the symbol. When reading an element of %ENV, the local symbol table is scanned first, followed by the global symbol table.. The characters following  $CLISYM$  are significant when an element of  $ENV$  is set or deleted: if the complete string is CLISYM\_LOCAL, the change is made in the local symbol table; otherwise the global symbol table is changed.

#### Any other string

If an element of PERL\_ENV\_TABLES translates to any other string, that string is used as the name of a logical name table, which is consulted using name as the logical name. The normal search order of access modes is used.

PERL\_ENV\_TABLES is translated once when Perl starts up; any changes you make while Perl is running do not affect the behavior of  $*$ ENV. If PERL\_ENV\_TABLES is not defined, then Perl defaults to consulting first the logical name tables specified by LNM\$FILE\_DEV, and then the CRTL environ array.

In all operations on %ENV, the key string is treated as if it were entirely uppercase, regardless of the case actually specified in the Perl expression.

When an element of  $\S$ ENV is read, the locations to which PERL\_ENV\_TABLES points are checked in order, and the value obtained from the first successful lookup is returned. If the name of the %ENV element contains a semi-colon, it and any characters after it are removed. These are ignored when the CRTL environ array or a CLI symbol table is consulted. However, the name is looked up in a logical name table, the suffix after the semi-colon is treated as the translation index to be used for the lookup. This lets you look up successive values for search list logical names. For instance, if you say

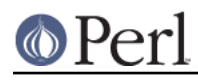

```
 $ Define STORY once,upon,a,time,there,was
$ perl -e "for $i = 0; $i <= 6; $i++) " -
\frac{1}{2} -e "{ print $ENV{'story;'.$i},' '}"
```
Perl will print ONCE UPON A TIME THERE WAS, assuming, of course, that PERL ENV TABLES is set up so that the logical name story is found, rather than a CLI symbol or CRTL environ element with the same name.

When an element of %ENV is set to a defined string, the corresponding definition is made in the location to which the first translation of PERL\_ENV\_TABLES points. If this causes a logical name to be created, it is defined in supervisor mode. (The same is done if an existing logical name was defined in executive or kernel mode; an existing user or supervisor mode logical name is reset to the new value.) If the value is an empty string, the logical name's translation is defined as a single NUL (ASCII 00) character, since a logical name cannot translate to a zero-length string. (This restriction does not apply to CLI symbols or CRTL environ values; they are set to the empty string.) An element of the CRTL environ array can be set only if your copy of Perl knows about the CRTL's setenv() function. (This is present only in some versions of the DECCRTL; check  $\text{SConfig}{d \text{ setenv}}$  to see whether your copy of Perl was built with a CRTL that has this function.)

When an element of  $ENV$  is set to  $undef$ , the element is looked up as if it were being read, and if it is found, it is deleted. (An item "deleted" from the CRTL environ array is set to the empty string; this can only be done if your copy of Perl knows about the CRTL seteny() function.) Using delete to remove an element from %ENV has a similar effect, but after the element is deleted, another attempt is made to look up the element, so an inner-mode logical name or a name in another location will replace the logical name just deleted. In either case, only the first value found searching PERL\_ENV\_TABLES is altered. It is not possible at present to define a search list logical name via %ENV.

The element  $$EW{f}$ DEFAULT} is special: when read, it returns Perl's current default device and directory, and when set, it resets them, regardless of the definition of PERL\_ENV\_TABLES. It cannot be cleared or deleted; attempts to do so are silently ignored.

Note that if you want to pass on any elements of the C-local environ array to a subprocess which isn't started by fork/exec, or isn't running a C program, you can "promote" them to logical names in the current process, which will then be inherited by all subprocesses, by saying

```
 foreach my $key (qw[C-local keys you want promoted]) {
   my $temp = $ENV{$key}; # read from C-local array
   $ENV{$key} = $temp; # and define as logical name
 }
```
(You can't just say  $\frac{1}{2}$  ENV{ $\frac{1}{2}$  =  $\frac{1}{2}$  ENV{ $\frac{1}{2}$ key}, since the Perl optimizer is smart enough to elide the expression.)

Don't try to clear  $\S$ ENV by saying  $\S$ ENV = ();, it will throw a fatal error. This is equivalent to doing the following from DCL:

DELETE/LOGICAL \*

You can imagine how bad things would be if, for example, the SYS\$MANAGER or SYS\$SYSTEM logical names were deleted.

At present, the first time you iterate over %ENV using keys, or values, you will incur a time penalty as all logical names are read, in order to fully populate %ENV. Subsequent iterations will not reread logical names, so they won't be as slow, but they also won't reflect any changes to logical name tables caused by other programs.

You do need to be careful with the logical names representing process-permanent files, such as SYS\$INPUT and SYS\$OUTPUT. The translations for these logical names are prepended with a two-byte binary value (0x1B 0x00) that needs to be stripped off if you wantto use it. (In

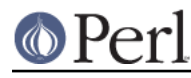

previous versions of Perl it wasn't possible to get the values of these logical names, as the null byte acted as an end-of-string marker)

\$!

The string value of  $\varsigma$ ! is that returned by the CRTL's strerror() function, so it will include the VMS message for VMS-specific errors. The numeric value of  $\frac{1}{5}$ ! is the value of errno, except if errno is EVMSERR, in which case  $\varsigma$ ! contains the value of vaxc\$errno. Setting  $\varsigma$ ! always sets errno to the value specified. If this value is EVMSERR, it also sets vaxc\$errno to 4 (NONAME-F-NOMSG), so that the string value of \$! won't reflect the VMS error message from before \$! was set.

## \$^E

This variable provides direct access to VMS status values in vaxc\$errno, which are often more specific than the generic Unix-style error messages in  $\frac{1}{2}$ !. Its numeric value is the value of vaxc\$errno, and its string value is the corresponding VMS message string, as retrieved by sys\$getmsg(). Setting  $\frac{1}{2}$  are sets vaxc\$errno to the value specified.

While Perl attempts to keep the vaxc\$errno value to be current, if errno is not EVMSERR, it may not be from the current operation.

#### \$?

The "status value" returned in \$? is synthesized from the actual exit status of the subprocess in a way that approximates POSIX wait(5) semantics, in order to allow Perl programs to portably test for successful completion of subprocesses. The low order 8 bits of \$? are always 0 under VMS, since the termination status of a process may or may not have been generated by an exception.

The next 8 bits contain the termination status of the program.

If the child process follows the convention of C programs compiled with the \_POSIX\_EXIT macro set, the status value will contain the actual value of 0 to 255 returned by that program on a normal exit.

With the POSIX EXIT macro set, the Unix exit value of zero is represented as a VMS native status of 1, and the Unix values from 2 to 255 are encoded by the equation:

VMS\_status = 0x35a000 + (unix\_value \* 8) + 1.

And in the special case of Unix value 1 the encoding is:

VMS\_status = 0x35a000 + 8 + 2 + 0x10000000.

For other termination statuses, the severity portion of the subprocess's exit status is used: if the severity was success or informational, these bits are all 0; if the severity was warning, they contain a value of 1; if the severity was error or fatal error, they contain the actual severity bits, which turns out to be a value of 2 for error and 4 for severe error. Fatal is another term for the severe\_error status.

As a result, \$? will always be zero if the subprocess's exit status indicated successful completion, and non-zero if a warning or error occurred or a program compliant with encoding POSIX EXIT values was run and set a status.

How can you tell the difference between a non-zero status that is the result of a VMS native error status or an encoded Unix status? You can not unless you look at the \${^CHILD\_ERROR\_NATIVE} value. The \${^CHILD\_ERROR\_NATIVE} value returns the actual VMS status value and check the severity bits. If the severity bits are equal to 1, then if the numeric value for  $$?$  is between 2 and 255 or 0, then  $$?$  accurately reflects a value passed back from a Unix application. If  $\varsigma$ ? is 1, and the severity bits indicate a VMS error (2), then \$? is from a Unix application exit value.

In practice, Perl scripts that call programs that return \_POSIX\_EXIT type status values will be expecting those values, and programs that call traditional VMS programs will either be

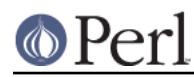

expecting the previous behavior or just checking for a non-zero status.

And success is always the value 0 in all behaviors.

When the actual VMS termination status of the child is an error, internally the \$! value will be set to the closest Unix errno value to that error so that Perl scripts that test for error messages will see the expected Unix style error message instead of a VMS message.

Conversely, when setting \$? in an END block, an attempt is made to convert the POSIX value into a native status intelligible to the operating system upon exiting Perl. What this boils down to is that setting  $$?$  to zero results in the generic success value SS\$\_NORMAL, and setting \$? to a non-zero value results in the generic failure status SS\$ ABORT. See also "exit" in perlport.

With the PERL VMS POSIX EXIT logical name defined as "ENABLE", setting  $$?$  will cause the new value to be encoded into  $\zeta^*E$  so that either the original parent or child exit status values 0 to 255 can be automatically recovered by C programs expecting \_POSIX\_EXIT behavior. If both a parent and a child exit value are non-zero, then it will be assumed that this is actually a VMS native status value to be passed through. The special value of 0xFFFF is almost a NOOP as it will cause the current native VMS status in the C library to become the current native Perl VMS status, and is handled this way as it is known to not be a valid native VMS status value. It is recommend that only values in the range of normal Unix parent or child status numbers, 0 to 255 are used.

The pragma use vmsish 'status' makes \$? reflect the actual VMS exit status instead of the default emulation of POSIX status described above. This pragma also disables the conversion of non-zero values to SS\$\_ABORT when setting \$? in an END block (but zero will still be converted to SS\$\_NORMAL).

Do not use the pragma use vmsish 'status' with PERL\_VMS\_POSIX\_EXIT enabled, as they are at times requesting conflicting actions and the consequence of ignoring this advice will be undefined to allow future improvements in the POSIX exit handling.

In general, with PERL VMS POSIX EXIT enabled, more detailed information will be available in the exit status for DCL scripts or other native VMS tools, and will give the expected information for Posix programs. It has not been made the default in order to preserve backward compatibility.

N.B. Setting DECC\$FILENAME\_UNIX\_REPORT implicitly enables PERL\_VMS\_POSIX\_EXIT.

 $$|$ 

Setting  $\zeta$  | for an I/O stream causes data to be flushed all the way to disk on each write (*i.e.* not just to the underlying RMS buffers for a file). In other words, it's equivalent to calling fflush() and fsync() from C.

# **Standard modules with VMS-specific differences**

## **SDBM\_File**

SDBM\_File works properly on VMS. It has, however, one minor difference. The database directory file created has a .sdbm\_dir extension rather than a .dir extension. .dir files are VMS filesystem directory files, and using them for other purposes could cause unacceptable problems.

## **Revision date**

Please see the git repository for revision history.

## **AUTHOR**

Charles Bailey bailey@cor.newman.upenn.edu Craig Berry craigberry@mac.com Dan Sugalski dan@sidhe.org John Malmberg wb8tyw@qsl.net